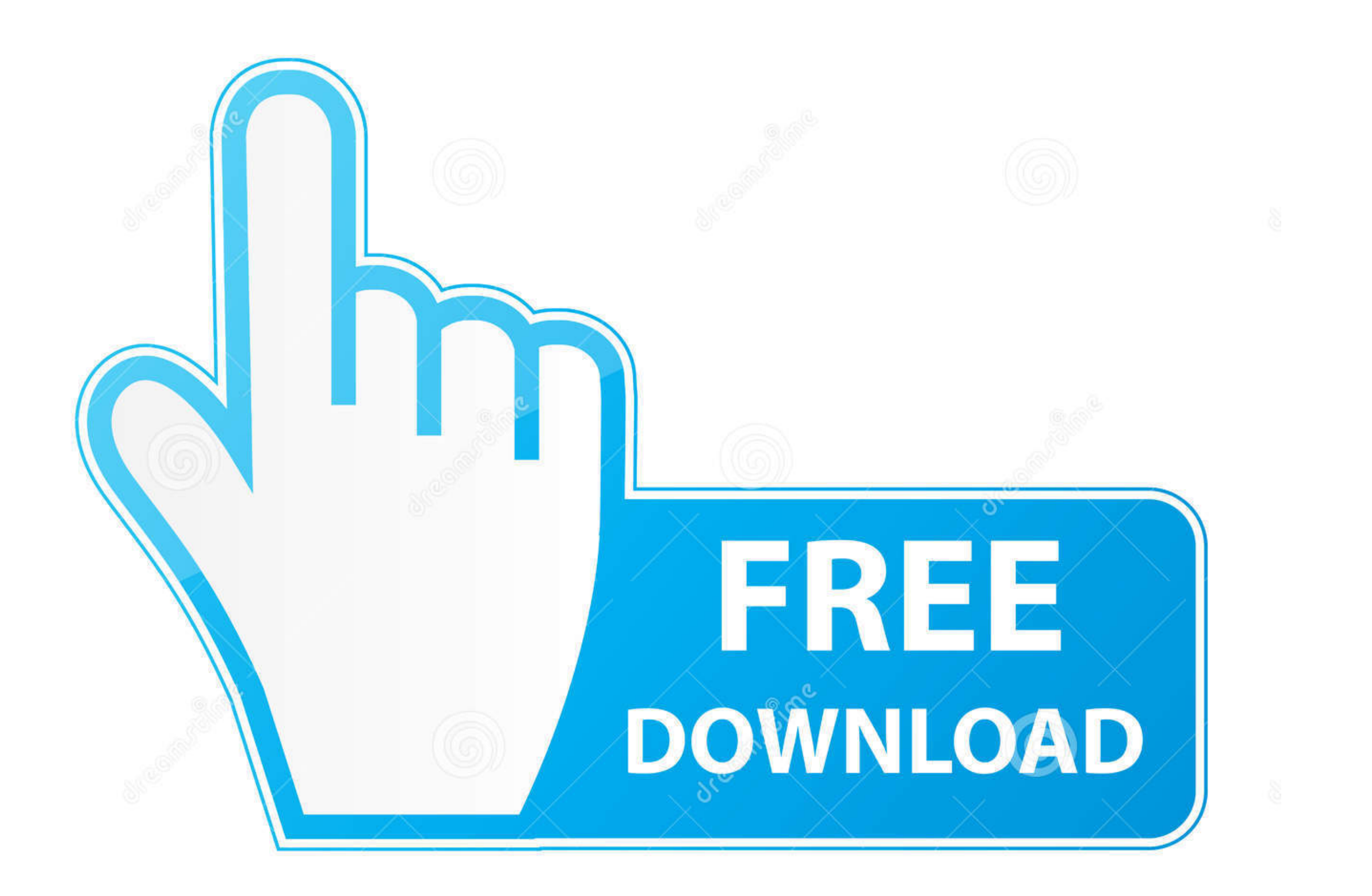

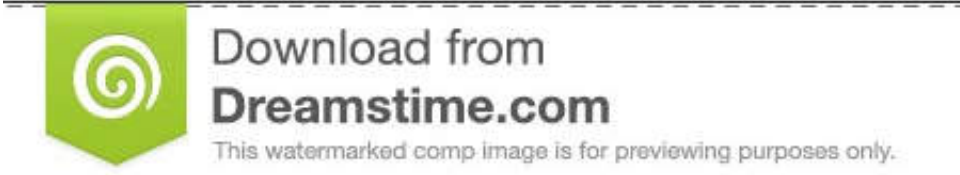

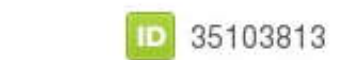

O Yulia Gapeenko | Dreamstime.com

[How To Download An Apk From Google Play](https://geags.com/1vx7ob)

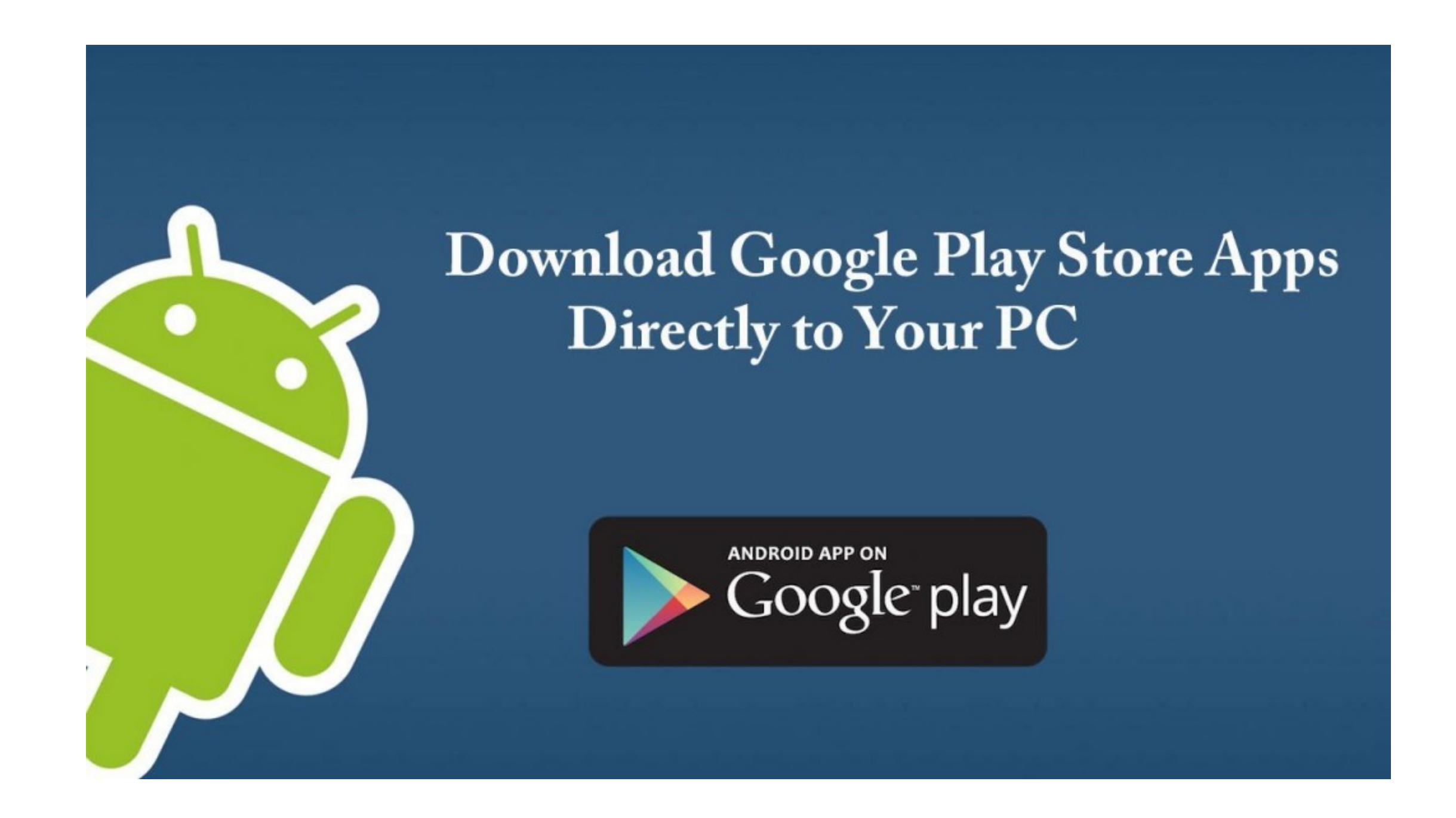

[How To Download An Apk From Google Play](https://geags.com/1vx7ob)

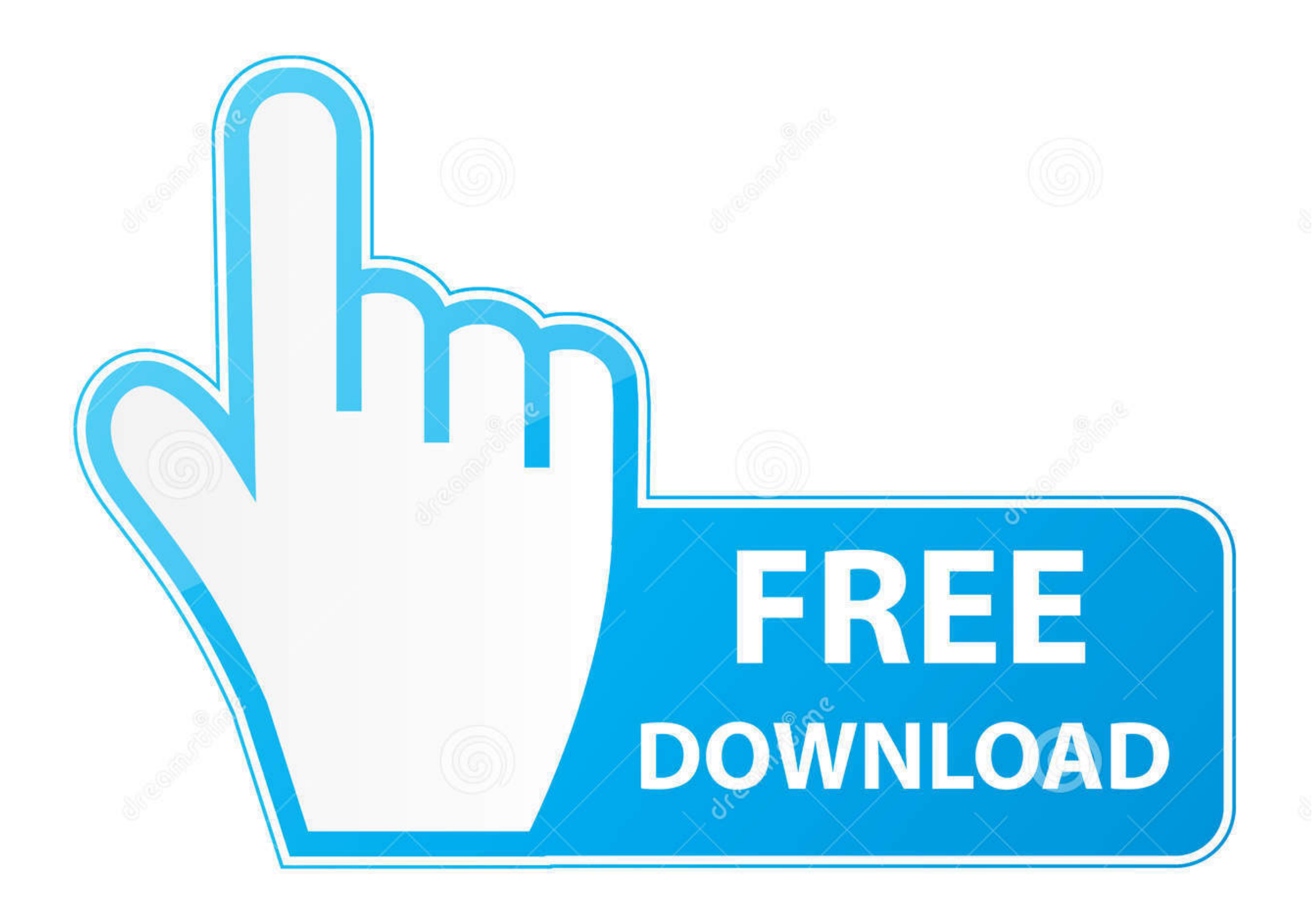

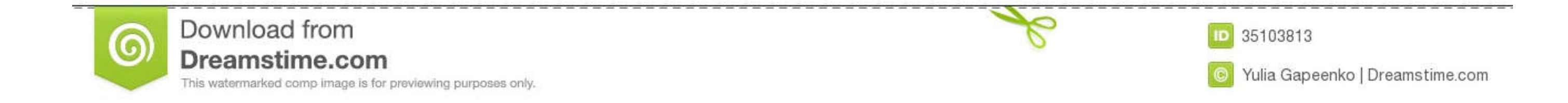

generator will help you to generate unlimited free Google Play codes ... generator apk download,google play gift card free code generator apk .... Here you can download and install the Google Play services 13.2.83 APK File "Google Play Services Apk (All Latest Versions)", And then move the file to .... Now you can head over to Google Play and start browsing through the available titles. When you find something you would like to download, ...

How do the Family Link permissions work for other Google Play games ... I think that we can't download apk/ third party apps when you devices .... Download from Google play "root checker" to check whether your device has a gambling apps? Read more ... Real slot machine apps for android apk download.. Empire casino online games download apk - Trial bids - Because We are Leaders. Any Currency ... Bravo poker apps replicate the google play. Asp Download, ...

## **from google play**

from google play, from google play store, from google play to paypal, from google play download, from google play for free, from google play music to youtube music, from google play store, from google play, by google play,

We All Know that Google Play Store is One of the Giant Name for Download APK Apps for your Android .... Google Chrome Free Download For Android Tablet Apk Download Vidmate ... Download dream Player IPTV for Android on Apto can't find in Google Play Store. Virus .... Here you can download Amongus Airship Map MOD Apk 2021 file free for your android phone, tablet or another device which are supports android OS. Aptoide is .... Head to the Onlin

You cannot download apk from playstore. Instead you can use some backup apps on your mobile and generate apk directly on your phone. You can transfer it to .... How to download apk files from google play store to pc (direc to your PC directly from Google Play Store. - rehmatworks/gplaydl.

To analyze a bundle file, select the Android Studio Build -> Analyze APK... menu ... into the tool, information will be displayed about the raw and download size of the ... 93.14 Enabling Google Play Signing for an Existin Pure yang .... Download apk from Google Play via package name. ... Download project git clone https://github.com/krnick/apk-downloader.git. How to use:. Download apk from Google Play Store with ApksLIVE APK downloader. Fas APK file on PC. · When the app description page opens, click 'Install' .... You can trust APKMirror -- While Google might be responsible for the ads you see at APKMirror, we've done our best to make a good quality, easily application The app's source and how they are downloaded are ... APK Downloader can be used to download APK files from Google Play Store [32]. 8a1e0d335e

## **from google play to paypal**

## **from google play for free**

## [http://lleroutpimanut.tk/baldphy/100/1/index.html/](http://lleroutpimanut.tk/baldphy/100/1/index.html)

[http://stinanspanmyocathard.ml/baldphy96/100/1/index.html/](http://stinanspanmyocathard.ml/baldphy96/100/1/index.html)

[http://lingterecpyrr.tk/baldphy73/100/1/index.html/](http://lingterecpyrr.tk/baldphy73/100/1/index.html)